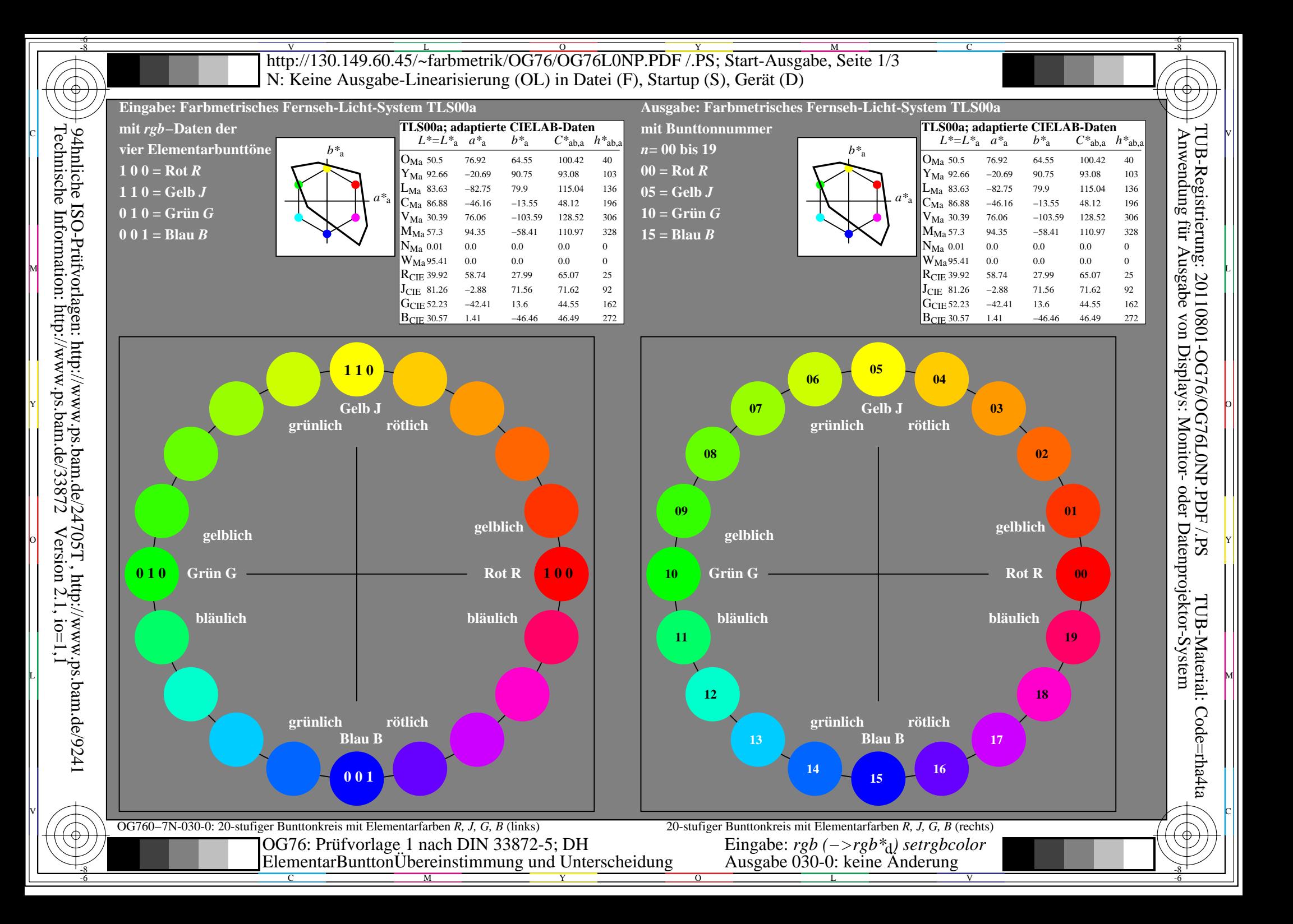

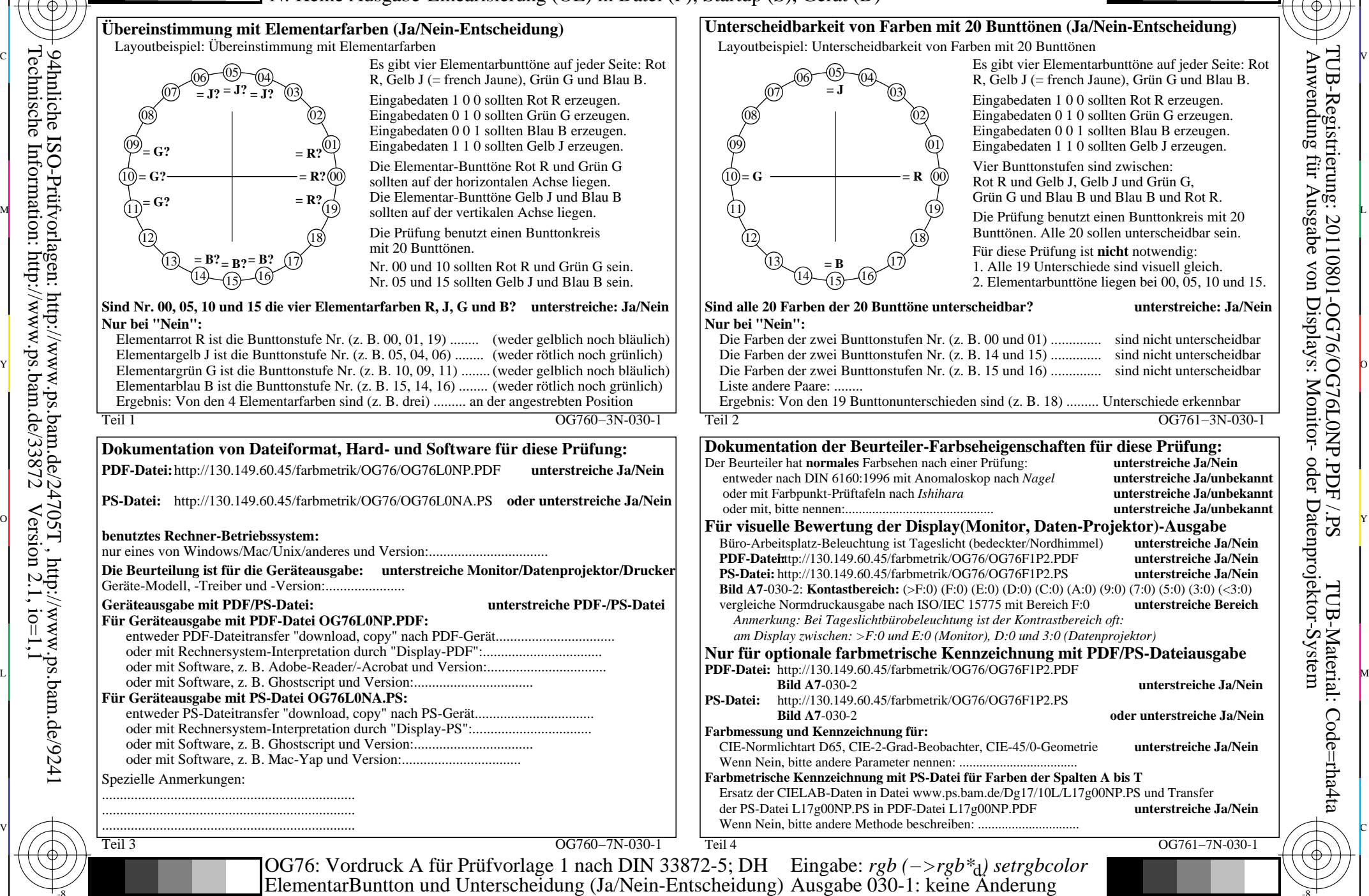

C

-8

-8

Technische Information: http://www.ps.bam.de/33872

94hnliche ISO-Prüfvorlagen: http://www.ps.bam.de/24705T , http://www.ps.bam.de/9241

 $Version 2.1, io=1,1$ 

M

Y

 $\overline{O}$ 

 $\frac{1}{2}$  -8  $\frac{1}{2}$  -8  $\frac{1}{2}$  -8

L

V

-6

-6

C

V L O Y M -6 -8 http://130.149.60.45/~farbmetrik/OG76/OG76L0NP.PDF /.PS; Start-Ausgabe, Seite 3/3 N: Keine Ausgabe-Linearisierung (OL) in Datei (F), Startup (S), Gerät (D)

ା ਸਾਹਿਬ ਅਤੇ ਸ਼ਾਹਿਬ ਅਤੇ ਪਾਰਟੀ ਵਿੱਚ ਸ਼ਾਹਿਬ ਅਤੇ ਪਾਰਟੀ ਵਿੱਚ ਸ਼ਾਹਿਬ ਅਤੇ ਪਾਰਟੀ ਵਿੱਚ ਸ਼ਾਹਿਬ ਅਤੇ ਪਾਰਟੀ ਵਿੱਚ ਸ਼ਾਹਿਬ ਅਤੇ<br>ਪੰਜਾਬ ਅਤੇ ਪਾਰਟੀ ਵਿੱਚ ਸ਼ਾਹਿਬ ਅਤੇ ਪਾਰਟੀ ਵਿੱਚ ਸ਼ਾਹਿਬ ਅਤੇ ਪਾਰਟੀ ਵਿੱਚ ਸ਼ਾਹਿਬ ਅਤੇ ਪਾਰਟੀ ਵਿੱਚ ਸ਼ਾਹਿਬ ਅਤੇ ਪਾਰਟੀ ਵਿੱਚ

|  | $\frac{\text{che}}{\text{scale}}$                 | $LAB*ref$                                             |  |                | $1*$ out | LAB*out |     |     |         | LAB*out/c-ref |                  | <b>AE*</b> Start-Ausgabe S1                      | Fü linearisierte Ausgabe der 16 Graustufen von Bild A7-030-2 | $\frac{\text{egrstr}}{\text{adung}}$ |  |
|--|---------------------------------------------------|-------------------------------------------------------|--|----------------|----------|---------|-----|-----|---------|---------------|------------------|--------------------------------------------------|--------------------------------------------------------------|--------------------------------------|--|
|  | S                                                 | 0.0                                                   |  |                |          | $0.0\,$ |     | 0.0 | $0.0\,$ | 0.0           | $0.0\,$          | Kennzeichnung nach<br>0.01                       |                                                              |                                      |  |
|  | $\circ$                                           | 2 6.36<br>0.0                                         |  |                |          | 6.36    |     |     | 0.0     | 0.0           | $0.0\,$          | ISO/IEC 15775 Anhang G<br>0.01                   | '* (Strich-Stern)-Koordinaten um die<br>$W1,00$ T            |                                      |  |
|  |                                                   | 3 12.72<br>00                                         |  | 00             |          |         |     |     | 0.0     | 0.0           |                  | und DIN 33866-1 Anhang G<br>0.0                  | linearisierte Ausgabe mit realer Display-<br>$w^*$ 'output   |                                      |  |
|  | Prüfv                                             | 4 19.08<br>0 <sub>0</sub>                             |  |                |          |         |     |     | 0.0     | 0.0           | 0.0              | 0.0                                              | Reflexion im Büroraum zu erreichen;<br>w'*output             |                                      |  |
|  | Information:                                      | 5 25.44<br>-0.0                                       |  |                |          |         |     |     | 0.0     | 0.0           | 0.0              | 0.0                                              | hellere (positive P) Ausgabe                                 |                                      |  |
|  |                                                   | 6 31.8<br>0.0                                         |  |                | 0.33     |         |     | 0.0 | 0.0     | 0.0           | 0.0              | 0.01                                             | ,1.00<br>$0.75 + w^{*}$                                      | rierung: 2011(<br>3 für Ausgabe      |  |
|  |                                                   | 7 38.16<br>0.0                                        |  | 0.0            |          | 38.16   |     |     | 0.0     | 0.0           |                  | 0.0                                              | output $=$ $[w^*$ .<br>input                                 |                                      |  |
|  | /orlagen:<br>ion: http:/                          | 8 44.52                                               |  | 0.0            | 0.47     | 44.52   |     | 0.0 | 0.0     | 0.0           | (0.0)            | 0.0                                              |                                                              | 10801<br>10 <sub>A</sub>             |  |
|  |                                                   | 9 50.89<br>00                                         |  | 0 <sub>0</sub> | 0.53     |         |     |     | 0.0     | 0.0           |                  | 0.0                                              |                                                              |                                      |  |
|  |                                                   | 10 57.25<br>0.0                                       |  |                |          |         |     |     | 0.0     | 0.0           | 0.0              | 0.0                                              |                                                              |                                      |  |
|  |                                                   | 11 63.61<br>0.0                                       |  | 0 <sub>0</sub> | 0.67     |         |     |     | 0.0     | 0.0           | $0.0^-$          | 0.01                                             | $0,50+$                                                      |                                      |  |
|  |                                                   | 12 69.97<br>0.0                                       |  | 00             |          |         |     |     | 0.0     | 00            |                  | 0.0                                              | *' (Stern-Strich)-Koordinaten                                | -OG76/U                              |  |
|  |                                                   | 13 76.33<br>0 <sub>0</sub>                            |  | 00             | 0.8      |         |     |     | 0.0     | 0.0           | 0.0              | 0.0                                              | von realer Ausgabe mit realer                                |                                      |  |
|  |                                                   | 14 82.69<br>00                                        |  | 00             |          |         |     |     | 0.0     | 0.0           |                  | 0.0                                              | <b>Dsplay-Reflexion im Büroraum;</b>                         | G76LUNF<br>Monitor-                  |  |
|  |                                                   | 15 89.05<br>0.0                                       |  | 0.0            |          | 89.05   | 0.0 | 0.0 | 0.0     | 0.0           | $0.0\,$          | Mittlerer Helligkeitsabstand (16 Stufen)<br>0.01 | dunklere (negative N) Ausgabe                                | $\sigma$                             |  |
|  |                                                   | 16 95.41<br>0.0                                       |  | 0.0            |          |         | 0.0 | 0.0 | 0.0     | 0.0           | 0.0              | $\Delta E^*$ CIELAB = 0.0<br>0.01                | $0,25$ +<br><b>1.00</b>                                      | <b>OND</b>                           |  |
|  |                                                   | 17 0.0<br>0.0                                         |  | 0.0            |          | 0 O     | 0.0 | 0.0 | $0.0\,$ | 0.0           | 0.0              | 0.0                                              | $= [w^*]$<br>$w^*$<br>output<br>input                        |                                      |  |
|  |                                                   | 18 23.85<br>0.0                                       |  | 0 <sub>0</sub> |          |         |     |     | 0.0     | 0.0           |                  | - 0.0                                            |                                                              | oder                                 |  |
|  |                                                   | 19 47.71<br>0.0                                       |  |                | 0.5      |         |     |     | $0.0\,$ | 0.0           | 0.0 <sub>1</sub> | - 0.0                                            | $w^*input$                                                   | PDF                                  |  |
|  |                                                   | 20 71.56<br>0.0                                       |  | $0.0\,$        | 0.75     | 71.56   |     |     | $0.0\,$ | 0.0           | $0.0\,$          | Mittlerer Helligkeitsabstand (5 Stufen)<br>0.01  | N 0,00                                                       |                                      |  |
|  |                                                   | 21 95.41<br>0.0                                       |  | $0.0\,$        |          |         |     | 0.0 | $0.0\,$ | 0.0           | $0.0\,$          | $\Delta L^*$ CIELAB = 0.0<br>0.0                 |                                                              | S <sub>S</sub>                       |  |
|  | http://www.ps.bam.de/24705T, $\frac{1}{\sqrt{W}}$ | Mittlerer Farbwiedergabe-Index:<br>$R^*_{ab,m} = 100$ |  |                |          |         |     |     |         |               |                  |                                                  | $N$ 0,0 $\prime$<br>0,25<br>0,75<br>$1,00 \ W$<br>0,50       | Datenp                               |  |
|  |                                                   |                                                       |  |                |          |         |     |     |         |               |                  |                                                  |                                                              |                                      |  |

OG760−3N-030-2: File: Measure unknown; Device: Device unknown; Date: Date unknown

-8

Technische Information: http://www.ps.bam.de/33872

OG761−3N-030-2: File: Measure unknown; Device: Device unknown; Date: Date unknown

C

-6

TUB-Registrierung: 20110801-OG76/OG76L0NP.PDF /.PS

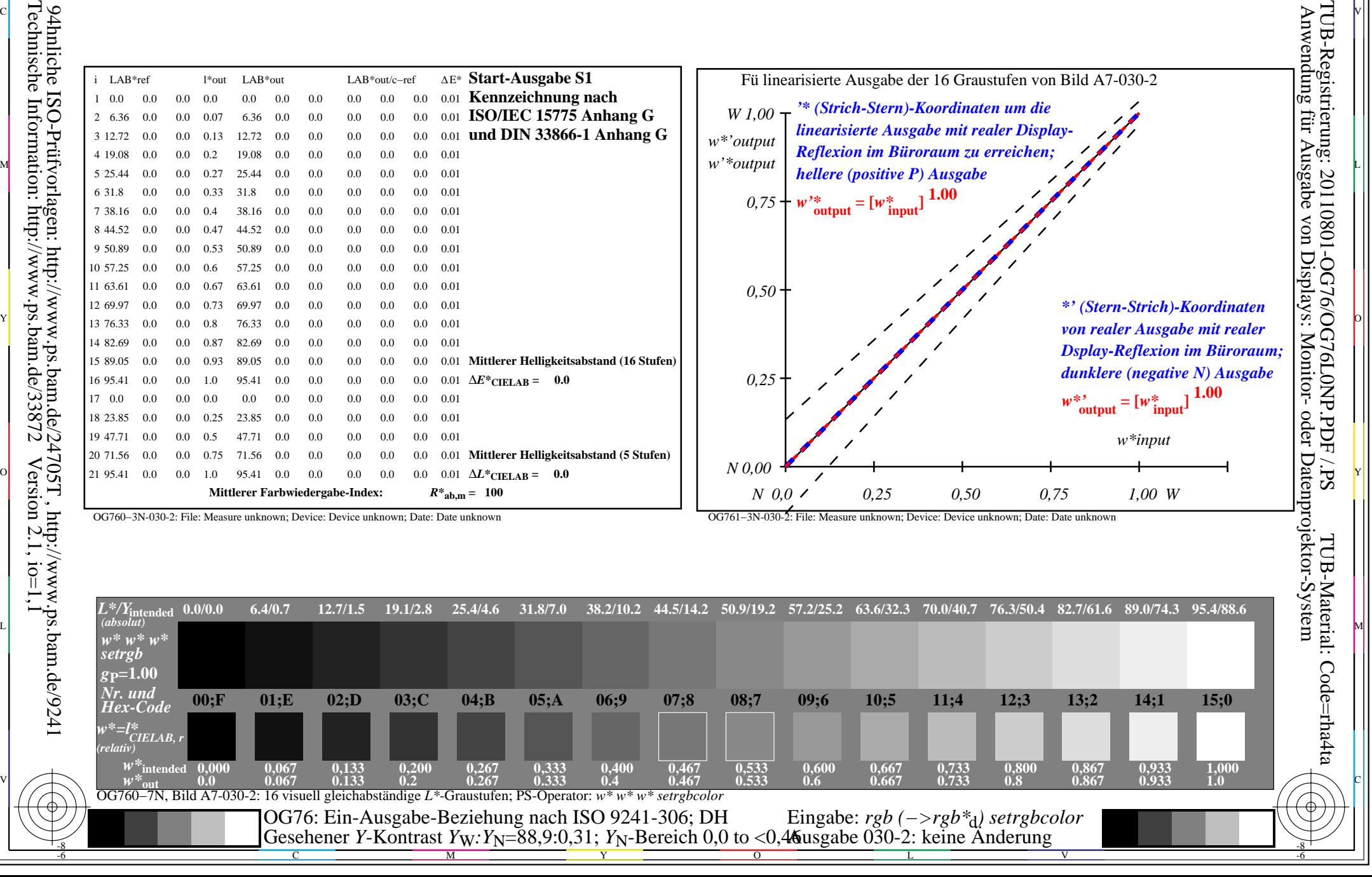